# **TEMATICKÝ PLÁN**

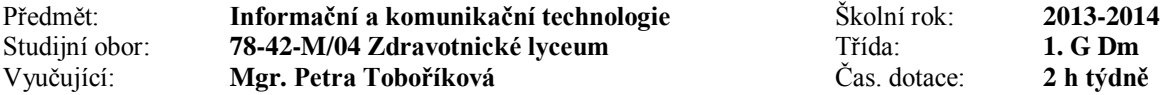

## **Učební osnova**

Vzdělávání podle ŠVP Zdravotnické lyceum verze 02 schváleného ředitelkou školy dne 24.8.2012, č.j. 1338/2012 s platností od 1. září 2012.

Konkretizovaný učební plán schválený ředitelkou školy, č.j. 1339/2012 s platností od 1. září 2012.

# **Učebnice**

- Dostupné materiály na školní počítačové síti a Internetu
- NAVRÁTIL, Pavel. S počítačem nejen k maturitě: 1.díl. Kralice na Hané: Computer Media, s.r.o., 2004. 175 s. ISBN 978-80-7402-020-9
- NAVRÁTIL, Pavel. S počítačem nejen k maturitě: 2.díl. Kralice na Hané: Computer Media, s.r.o., 2002. 176 s. ISBN 978-80-7402-021-6

### **Září 6 hodin**

Úvod do předmětu, provozní řád učebny a počítačové sítě. Základy práce s počítačem: základní obsluha počítače, MS Windows a jeho ovládání (plocha, hl. panel, okno, práce na síti, práce s nápovědou), hardware a externí části počítače (tiskárny, scannery, atd.)

Práce s operačním systémem - operační systém, jeho nastavení, data, soubor, složka, souborový manažer, komprese dat, prostředky zabezpečení dat před zneužitím a ochrany dat před zničením, ochrana autorských práv, algoritmizace, nápověda, manuál, Internet základy.

**Říjen 6 hodin** Internet - základy, historie, prohlížeče, vyhledávání a nebezpečí na internetu, informační zdroje internetu, vystavení vlastních dat na internetu (email, chat, messenger, videokonference, telefonie), vyhledávání pracovních příležitostí, trh práce.

**Listopad 8 hodin** Práce s textem – Poznámkový blok, Microsoft Word: prostředí, přenos dat mezi aplikacemi přes schránku (clipboard), psaní textu ve Wordu, kontrola pravopisu, editace textu - přesun, kopírování, mazání, vyhledávání a nahrazování, formátování textu, písmo, odstavce, práce s nápovědou.

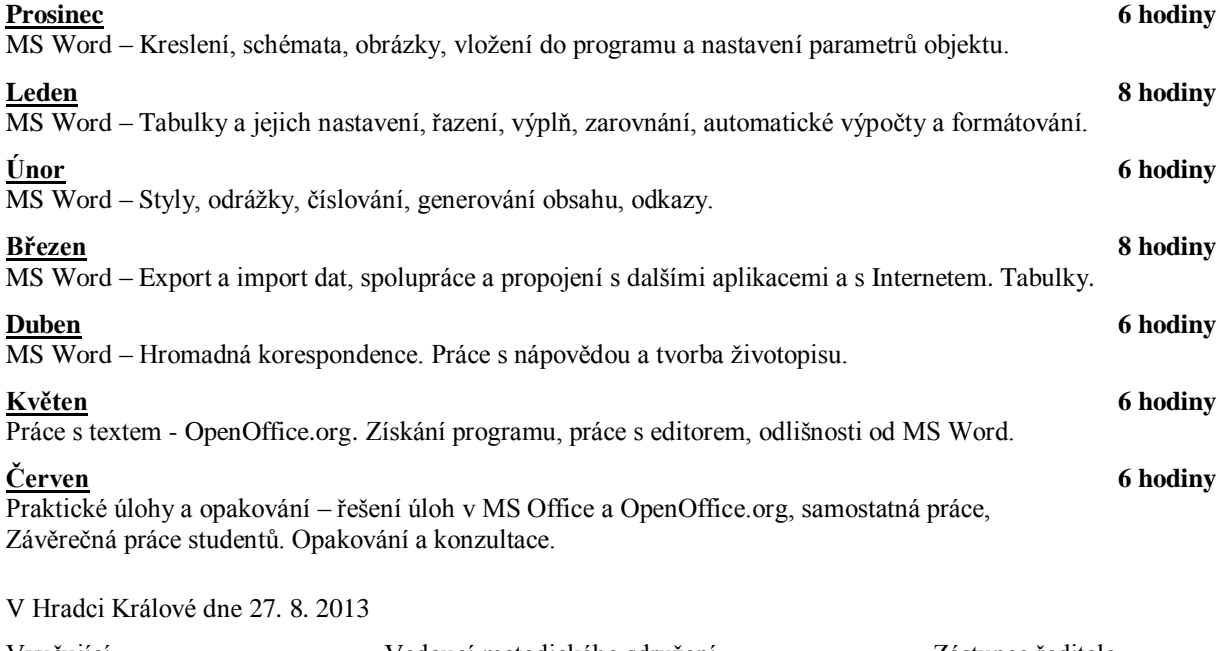

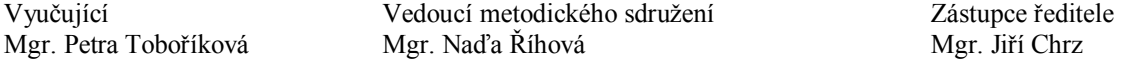